**GBM\_A\_T6..1**

**GBM\_A\_T6..2**

**GBM\_A\_T6..3**

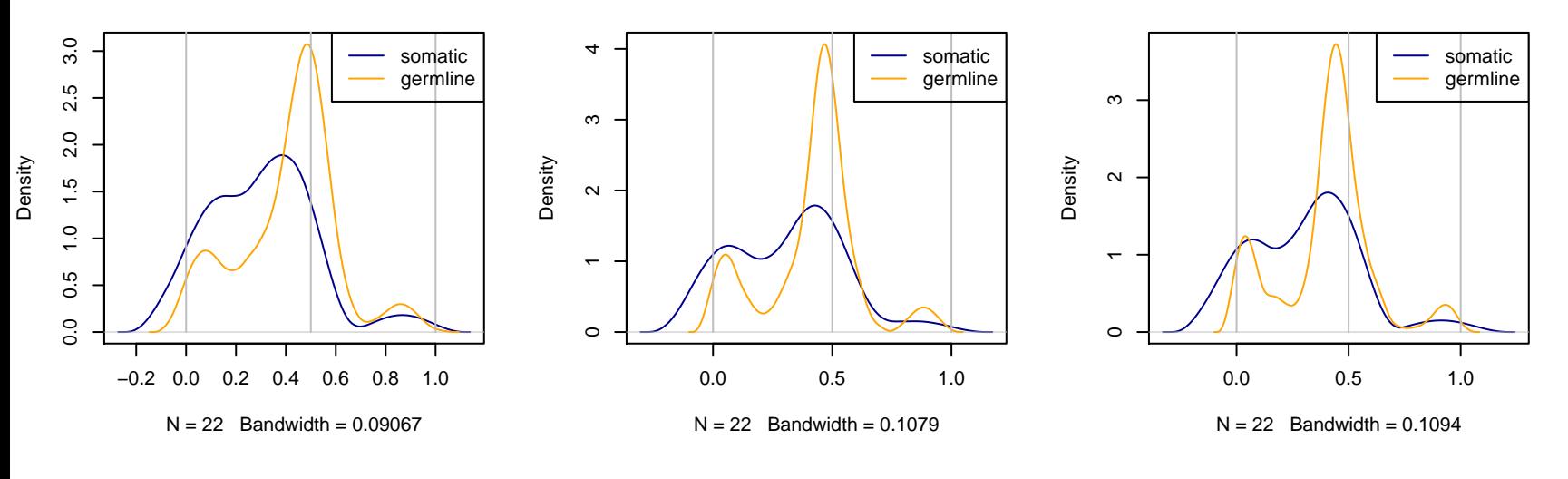

**GBM\_A\_T6..GL**

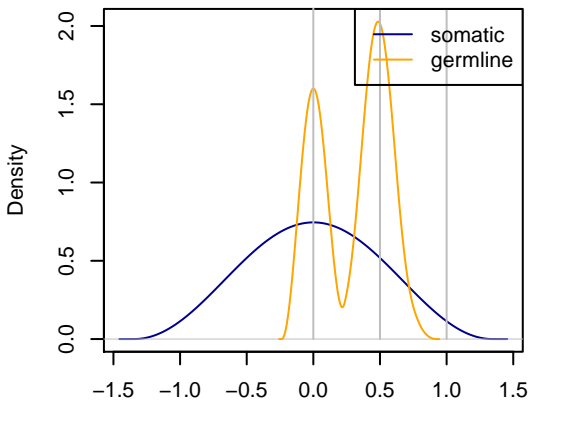

 $N = 22$  Bandwidth = 0.485